# Estd. 1962

Estd. 1962
"A" Accredited by
NAAC(2021)
With CGPA 3.52

# SHIVAJI UNIVERSITY, KOLHAPUR - 416004, MAHARASHTRA

PHONE:EPABX-2609000, www.unishivaji.ac.in, bos@unishivaji.ac.in

# शिवाजी विद्यापीठ, कोल्हापूर - ४१६००४, महाराष्ट्र

दूरध्वनी - ईपीएबीएक्स - २६०९०००, अभ्यासमंडळे विभाग दुरध्वनी विभाग ०२३१—२६०९०९३/९४

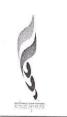

Ref./SU/BOS/Com & Mgt./

No 0 0 1 8 2 Date: 12/09/2022

To,

The Principal All Affiliated (Commerce & Management) Colleges/ Institutions, Shivaji University, Kolhapur

Subject: Regarding syllabi of B. Com. Part-I (CBCS) Information Technology (IT) (Sem. I & II) degree programme under the Faculty of Commerce & Management as per National Education Policy, 2020

Sir/Madam,

With reference to the subject mentioned above, I am directed to inform you that the University authorities have accepted and granted approval to the revised syllabi of **B. Com. Part-I Information Technology (IT) (Sem. I & II)** (CBCS) under the Faculty of Commerce & Management as per National Education Policy, 2020

This syllabi shall be implemented from the academic **year 2022-2023** onwards. A soft copy containing the syllabus is attached herewith and it is also available on university website <a href="https://www.unishivaji.ac.in">www.unishivaji.ac.in</a> (Online Syllabus).

You are therefore, requested to bring this to the notice of all Students and Teachers concerned.

Thanking you,

Yours faithfully, Encl: As above Copy to, 1. Dean, Faculty of Commerce & Management 2. BOS under Faculty of Chairman, for information Commerce & Management 3. Director, BOEE 4. Appointment Section 5. P. G. Admission Section 6. B. Com. Section 7. Affiliation Section (U.G./P.G.) for information and necessary action. 8. Computer Center/I.T. 9. Eligibility Section 10. Distance Education 11. P.G. Seminer Section

# SHIVAJI UNIVERSITY, KOLHAPUR.

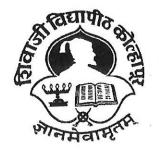

Estd. 1962

NAAC "A++" Grade

**Faculty of Commerce and Management** 

**Syllabus For** 

B. Com. Part I (CBCS)

Information Technology (IT) (Sem I & II)

(To be implemented from June 2022 onwards)

(Subject to the modifications that will be made from time to time)

# SHIVAJI UNIVERSITY, KOLHAPUR National Education Policy

# **BACHELOR OF COMMERCE (IT)**

### Course Structure under Choice Based Credit System (CBCS)

**Title**: The degree shall be titled as 'BACHELOR OF COMMERCE (INFORMATION TECHNOLOGY) under the faculty of commerce with effect from the academic year

- B. Com. INFORMATION TECHNOLOGY Sem. I & II from Academic Year 2022-23
- B. Com. INFORMATION TECHNOLOGY Sem. III & IV from Academic Year 2023-24
- B. Com. INFORMATION TECHNOLOGY Sem. V & VI from Academic Year 2024-25
- B. Com. INFORMATION TECHNOLOGY Sem. VII & VIII from Academic Year 2025-26

# 1) Introduction:

Bachelor of Commerce-IT (4years) program / degree is a specialized program in Commerce. It builds the student on studies in applied use of computers and to become competent in the current race and development of new computational era.

The duration of the study is of eight semesters, which is completed in four years. However multiple entry and exit options will be provided after completion of each year to the students. The program is based on Choice-based credit system comprising 198 credit points and intake for one batch is not more than 80 students.

# 2) Objective:

Bachelor of Commerce-IT offers the prequalification for professionals heading for smart career in the IT field, which measures up to international standards. On completing this course one can do higher studies such as M.Com, MBA, MCA etc., in any UGC recognized universities or in any other reputed institution in India or abroad.

# A) Program Educational Outcomes:

After completing the B Com (IT) program the students would be able to:

PEO1: Acquire the managerial professional attributes and be capable of decision making by applying the information Technology.

PEO2: Prepare student to design IT applications in business management. Explore the entrepreneurial quality and start new business venture with innovative ideas

PEO3: Prepare students to undertake post-graduation in the area of Information Technology Commerce and management.

# **B) Program Outcomes:**

After completing the B.Com Information Technology program the students would be able to:

PO1: Acquire the managerial professional attributes and be capable to understand Financial Accounting, Corporate Accounting and Cost Accounting.

PO2: To impart the basic knowledge of Information Technology and application software.

PO3: Design, implement and evaluate a computer-based system, or process component, to meet the desired needs of business applications.

PO4: Apply the knowledge of Commerce and Information Technology principles to manage business processes effectively in diverse environments as a member or a leader in the team.

PO5: Develop effective and oral communication and technical writing especially in business applications, with the use of information technology

# C) COPO Mapping:

| Program Educational Objectives | Thrust Area                                                    | Program<br>Outcome | Course Outcome                                          |
|--------------------------------|----------------------------------------------------------------|--------------------|---------------------------------------------------------|
| PEO I                          | Commerce and Managerial expertise                              | PO1,PO4            | All Core courses in the area of Commerce and management |
| PEO II                         | Technical Expertise                                            | PO2,PO3,PO4        | All IT core courses.                                    |
| PEO III                        | Successful career and Interdisciplinary and Life Long Learning | PO5                | All AEC ,GE and DSE Courses.                            |

3) Eligibility: A candidate for being eligible for admission to the Degree Course in Commerce (Information Technology) Administration shall have passed XII Std. Examination with minimum qualifying marks for the candidates from all the categories will be 45% of the Maharashtra Board of Higher Secondary Education or its equivalent or any Diploma or MCVC of not less than two years.

4) Workload (Period/Lectures for each Course): For every semester 60 periods (48 minutes per period) are allotted to complete the syllabus of each Course (Subject).

# 5) Standard of Passing:

- I] A candidate must obtain minimum 40% of the marks in each University, internal examination paper, lab course as well as major project during internship.
- II] There shall be a separate head of passing in Theory, Internal, Lab Course and Project examination. However, ATKT rules shall be made applicable in respect of theory and lab courses (University Examination) only.
- III] A candidate who fails in any number of subjects during semester I &II shall admitted to B.Com(IT)-II (appear for semester –III & Semester IV examination). IV] However the candidate shall not be admitted to B.Com(IT)- III (Semester V and VI) Unless student passed in all the subjects at B.Com(IT)-I (Semester-I & Semester-II).
- V] A candidate who fails in any number of subjects during Semester-V & VI shall be admitted for B.Com(IT).-IV & allowed to appear for Semester-V & VI examinations.
- VI] However the candidate shall not be admitted to B.Com(IT)- IV (Semester VII and VIII) Unless student passed in all the subjects at B.Com(IT)-II (Semester-III &Semester-IV).
- VII] A candidate who fails in any number of subjects during Semester-VII & VIII shall be admitted for B.Com (IT)-IV & allowed to appear for Semester-VII & VIII examinations.
- VIII) However under the National Education Policy the rules extended by University, time to time, regarding ATKT will be applicable.
- IX] As per notification of university the course Democracy, Elections and Good Governance at Sem-I and Environment Studies at Sem-IV are Non Credit course.

### **Gradation Chart:**

| Marks obtained | Numerical Grade<br>(Grade Point) | CGPA         | Letter Grade |
|----------------|----------------------------------|--------------|--------------|
| Absent         | 0(Zero)                          |              |              |
| <40            | 0 to 4                           | 0.0 to 3.99  | Fail         |
| 40-50          | 5                                | 4.00 to 4.99 | С            |
| 51-60          | 6                                | 5.00 to 5.99 | В            |

| 61-70  | 7  | 6.00 to 6.99  | B+            |
|--------|----|---------------|---------------|
| 71-80  | 8  | 7.00 to 7.99  | A             |
| 81-90  | 9  | 8.00 to 8.99  | A+            |
| 91-100 | 10 | 9.00 to 10.00 | О             |
|        |    |               | (Outstanding) |

Note: i) Marks obtained  $\geq$  = 0.5 shall be rounded off to next higher digit.

ii) The SGPA & CGPA shall be rounded off to 2 decimal points.

### Calculation of SGPA & CGPA

# 6) Nature of Theory Question paper:

Nature of question paper is as follows for University end semester examination

# QUESTION PAPER PATTERN FOR ALL SEMESTERS

Duration: 3 Hours Total Marks – 80 Instructions: 1) Que.1 and Que. 8 are compulsory

- 2) Attempt any four Questions from Que. No. 2 to Que. No. 7.
- 3) Figures to the right indicate marks.

# Que.1)

| A. Multiple Choice Questions (10 questions for 1 mark each)     | 10 |
|-----------------------------------------------------------------|----|
| B. Give Reasons or Short answer question (Any two out of three) | 10 |
| Que.2) Broad answer question                                    | 10 |
| Que.3) Broad answer question                                    | 10 |
| Que.4) Broad answer question                                    | 10 |
| Que.5) Broad answer question                                    | 10 |
| Que.6) Broad answer question                                    | 10 |
| Que.7) Broad answer question                                    | 10 |

<sup>1.</sup> Semester Grade Point Average (SGPA) SGPA = Course credits x Grade Points obtained of a semester Coursecreditsof respectivesemester

<sup>2.</sup> Cumulative Grade Point Average (CGPA) CGPA = Total credits of a semester x SGPA of respective semester of all semesters Total course credits of all semesters

# 7) Nature of Practical Question Paper: (AS PER 100 Marks)

There will be four questions of 20 Marks each, out of which student have to attempt any three Questions and 20 marks for journal and 20 marks for oral for 4 credit lab course and time duration is three hours. Practical Examination conducted by the University appointed examiner panel. The panel members have more than seven years' experience as full time teacher.

There will be three questions of 15 Marks each, out of which student have to attempt any two Questions and 10 marks for journal and 10 marks for oral for 2 credit lab course and time duration is three hours. Practical Examination conducted by the University appointed examiner panel. The panel members have more than seven years' experience as full time teacher.

Major Project (Internship): The Objective of major project is to design and develop the live application with current technology to be used in various industries. The individual student has to undertake major project during internship. Project Viva-Voce Examination will be conducted by the University appointed examiner panel. The panel members have more than five years' experience as full time teacher. The chairman for viva voce committee will be having more than ten years experience as full time faculty.

- 8) Medium of Instruction: The medium of instructions shall be in English.
- **9) Teachers Qualification:** As per rules and regulations of Shivaji University, Kolhapur and Govt. of Maharashtra.

#### 10) Internal Marks Distribution:

- 1 Ten Marks for Mid Tests.
- 2 Five Marks for activity based learning/ Field Work/online learning activity/Group exercise(Number of students in Group should not more than six).
- 3 Five Marks for Assignments/Library activity etc.
- 11) Fee Structure: As per University norms.

### 12) Requirements:

# i) Core Faculty

M.C.A – Three Faculties

M.COM / M.B.A. - One Faculty

In addition there shall be visiting/CHB faculty drawn from academicians /professionals from different fields for AEC/DSC/DSE/Skill courses and respective lab courses.

Technical Staff: Two Lab Assistants having qualification BCA/B.Com (IT)/Diploma in

Computer Engineering/PG DCA.

Non-Teaching Staff: One Clerk and two Peons.

- ii) Computer Lab: Well-equipped networked Lab with backup facility having Application and system software's as per syllabi and at least 32 mbps leased line internet connection. The student computer ratio is should be 4:1
- iii) Library: The entire library fees collected from the students shall be invested on library.
- iv) Class Room: At least 4 classrooms of seating capacity 80 students with LCD in and one Digital Classroom.

# 13) Structure of Syllabus:

B Com.(IT) Part-I (Sem-I)

| Course<br>Code | Title of Paper                              | Credit | Internal | External | Total |
|----------------|---------------------------------------------|--------|----------|----------|-------|
| DSC1           | Financial Accounting                        | 4      | 20       | 80       | 100   |
| DSC2           | Fundamentals of Information Technology      | 4      | 20       | 80       | 100   |
| DSC3           | Office Automation                           | 4      | 20       | 80       | 100   |
| GEC            | Principles of Management                    | 4      | 20       | 80       | 100   |
| GEC            | Business Communication                      | 4      | 20       | 80       | 100   |
| AECC1          | Lab Course based on DSC2 and DSC3           | 4      |          | 100      | 100   |
| SEC-I          | Skill1                                      | 2      | 50       |          | 50    |
| VEC-I          | Democracy, Elections and Good<br>Governance |        |          |          |       |
|                |                                             | 26     | 150      | 500      | 650   |

# B Com.(IT) Part-I (Sem-II)

| Course<br>Code | Title of Paper                      | Credit | Internal | External | Total |
|----------------|-------------------------------------|--------|----------|----------|-------|
| DSC4           | Business Economics                  | 4      | 20       | 80       | 100   |
| DSC5           | Introduction to Programming Using C | 4      | 20       | 80       | 100   |
| DSC6           | Accounting with Tally               | 4      | 20       | 80       | 100   |
| GEC            | Principles of Marketing             | 4      | 20       | 80       | 100   |
| GEC            | Management Information System       | 4      | 20       | 80       | 100   |
| AECC2          | Lab Course based on DSC5 and DSC6   | 4      |          | 100      | 100   |
| SEC-II         | Skill2                              | 2      | 50       |          | 50    |
|                |                                     | 26     | 150      | 500      | 650   |

#### Note:

• Exit option with Certificate in Certificate in Commerce (IT). (With the completion of courses equal to 52 credits.

# B Com. (IT) Part-II (Sem-III)

| Course<br>Code | Title of Paper                        | Credit | Internal | External | Total |
|----------------|---------------------------------------|--------|----------|----------|-------|
| DSC7           | Income Tax and GST                    | 4      | 20       | 80       | 100   |
| DSC8           | Corporate Accounting                  | 4      | 20       | 80       | 100   |
| DSC9           | Object Oriented Programming Using C++ | 4      | 20       | 80       | 100   |
| DSC10          | Database Management System            | 4      | 20       | 80       | 100   |
| AECC3          | Business Statistics                   | 4      | 20       | 80       | 100   |
| AECC4          | Lab Course based on DSC9 and DSC10    | 4      |          | 100      | 100   |
| SEC-III        | Skill3                                | 2      | 50       |          | 50    |
|                |                                       | 26     | 150      | 500      | 650   |

# B Com.(IT) Part-II (Sem-IV)

| Course<br>Code | Title of Paper                                | Credit | Internal | External | Total |
|----------------|-----------------------------------------------|--------|----------|----------|-------|
| DSC11          | Business Law                                  | 4      | 20       | 80       | 100   |
| DSC12          | Cost Accounting                               | 4      | 20       | 80       | 100   |
| DSC13          | Web Technology                                | 4      | 20       | 80       | 100   |
| DSC14          | Relational Database Management System (RDBMS) | 4      | 20       | 80       | 100   |
| AECC5          | Stock Exchange and Share Marketing            | 4      | 20       | 80       | 100   |
| AECC6          | Foundations of Financial Audit                | 4      | 20       | 80       | 100   |
| AECC7          | Lab Course based on DSC13 and DSC14           | 4      |          | 100      | 100   |
| SEC-IV         | Skill4                                        | 2      | 50       |          | 50    |
| VEC-II         | Environment Studies                           | 4      | 20       | 80       | 100   |
|                |                                               | 34     | 190      | 660      | 850   |

# **Note:**

• Exit option with Diploma in Commerce (IT). (With the completion of courses equal to 112 credits).

# B. Com. (IT) Part-III (Sem-V)

| Course<br>Code | Title of Paper                     | Credit | Internal | External | Total |
|----------------|------------------------------------|--------|----------|----------|-------|
| DSC15          | Cost Accounting                    | 4      | 20       | 80       | 100   |
| DSC16          | Computer Networking                | 4      | 20       | 80       | 100   |
| DSC17          | Java Programing                    | 4      | 20       | 80       | 100   |
| DSC18          | Lab Course based on DSC17 & DSE2   | 4      |          | 100      | 100   |
| DSE1           | Bank Management                    |        |          |          |       |
|                | Management of Insurance Services   | 4      | 20       | 80       | 100   |
|                | Tourism and Hospitality Management |        |          |          |       |
| DSE2           | Advanced Excel                     |        |          |          |       |
|                | Python Programing                  | 4      | 20       | 80       | 100   |
|                | Operating System with Linux        |        |          |          |       |
| SEC-V          | Skill5                             | 2      | 50       |          | 50    |
| VEC-III        | Constitution of India              |        |          |          |       |
|                |                                    | 26     | 150      | 500      | 650   |

# B. Com. (IT) Part-III (Sem-VI)

| Course<br>Code | Title of Paper                            | Credit | Internal | External | Total |
|----------------|-------------------------------------------|--------|----------|----------|-------|
| DSC19          | Entrepreneurship Development              | 4      | 20       | 80       | 100   |
| DSC20          | R Programing                              | 4      | 20       | 80       | 100   |
| DSC21          | Software Engineering                      | 4      | 20       | 80       | 100   |
| DSC22          | Project                                   | 4      | 20       | 80       | 100   |
| DSE3           | Organizational Behavior                   |        |          |          |       |
|                | Management Accounting                     | 4      | 20       | 80       | 100   |
|                | Cooperative Management and Administration | 7      | 20       | 80       | 100   |
| DSE4           | Strategic IT Management                   |        |          |          |       |
|                | E-Commerce                                | 4      | 20       | 80       | 100   |
|                | ERP                                       |        |          |          |       |
| DSC23          | Lab Course based on DSC20                 | 2      | 50       |          | 50    |
|                |                                           | 26     | 170      | 480      | 650   |

# Note:

• Exit option with Bachelors in Commerce (IT). (With the completion of courses equal to 164 credits)

.

# B. Com. (IT) Part-IV (Sem-VII)

| Course<br>Code | Title of Paper                    | Credit | Internal | External | Total |
|----------------|-----------------------------------|--------|----------|----------|-------|
| DSC24          | Research Ethics                   | 4      | 20       | 80       | 100   |
| DSC25          | Advanced Research Methodology     | 4      | 20       | 80       | 100   |
| DSE5           | Data Analytics                    |        |          |          |       |
|                | Computer Applications in Research | 4      | 20       | 80       | 100   |
| DSE6           | Financial Information System      |        |          |          |       |
|                | Financial Technologies            | 4      | 20       | 80       | 100   |
| SEC-VI         | Skill6                            | 2      | 50       |          | 50    |
|                |                                   | 18     | 130      | 320      | 450   |

# B. Com. (IT) Part-IV (Sem-VIII)

| Course<br>Code | Title of Paper                   | Credit | Internal | External | Total |
|----------------|----------------------------------|--------|----------|----------|-------|
| DSC26          | Emerging areas of Research in IT | 4      | 20       | 80       | 100   |
| DSC27          | Emerging Trends in IT            | 4      | 20       | 80       | 100   |
| DSE7           | Dissertation                     | 4      | 20       | 80       | 100   |
| AECC8          | Internship(Project)              | 6      | 50       | 100      | 150   |
| SEC-VII        | Skill7                           | 2      | 50       |          | 50    |
|                |                                  | 20     | 160      | 240      | 500   |

### Note:

• Exit option with **Bachelor in Commerce (IT) with Honors**. (With the completion of courses equal to 202 credits)

### **Credit Distribution**

DSC- Domain Specific Courses DSE- Domain Specific Electives

GEC-General Electives Courses AEC-Ability Enhancement Compulsory Courses

SEC – Skill Enhancement Courses VEC – Value Enhancement Courses

| Sr.No. | Particulars | Number of Courses | Total Credit | Percentage |
|--------|-------------|-------------------|--------------|------------|
| 1      | DSC         | 27                | 106          | 52.48%     |
| 2      | DSE         | 7                 | 28           | 13.86%     |
| 3      | AEC         | 8                 | 34           | 16.83%     |
| 4      | SEC         | 7                 | 14           | 6.93%      |
| 5      | GEC         | 4                 | 16           | 7.92%      |
| 6      | VEC         | 3                 | 4            | 1.98%      |

#### Note:

- The Skill based courses will be included as per the guidelines given by Shivaji Uiversity, Kolhapur
- Students have to select any one course from the respective electives.

# Shivaji University, Kolhapur Faculty of Commerce and Management. BOS in Management

# B.Com. IT Year First Semester I & II

# Structure of Syllabus:

B Com.(IT) Part-I (Sem-I)

| Course<br>Code | Title of Paper                              | Credit | Internal | External | Total |
|----------------|---------------------------------------------|--------|----------|----------|-------|
| DSC1           | Financial Accounting                        | 4      | 20       | 80       | 100   |
| DSC2           | Fundamentals of Information Technology      | 4      | 20       | 80       | 100   |
| DSC3           | Office Automation                           | 4      | 20       | 80       | 100   |
| GEC            | Principles of Management                    | 4      | 20       | 80       | 100   |
| GEC            | Business Communication                      | 4      | 20       | 80       | 100   |
| AECC1          | Lab Course based on DSC2 and DSC3           | 4      |          | 100      | 100   |
| SEC-I          | Skill1                                      | 2      | 50       |          | 50    |
| VEC-I          | Democracy, Elections and Good<br>Governance |        |          |          |       |
|                |                                             | 26     | 200      | 450      | 650   |

# B Com.(IT) Part-I (Sem-II)

| Course<br>Code | Title of Paper                      | Credit | Internal | External | Total |
|----------------|-------------------------------------|--------|----------|----------|-------|
| DSC4           | Business Economics                  | 4      | 20       | 80       | 100   |
| DSC5           | Introduction to Programming Using C | 4      | 20       | 80       | 100   |
| DSC6           | Accounting with Tally               | 4      | 20       | 80       | 100   |
| GEC            | Principles of Marketing             | 4      | 20       | 80       | 100   |
| GEC            | Management Information System       | 4      | 20       | 80       | 100   |
| AECC2          | Lab Course based on DSC5 and DSC6   | 4      |          | 100      | 100   |
| SEC-II         | Skill2                              | 2      | 50       |          | 50    |
|                |                                     | 26     | 200      | 450      | 650   |

# Note:

• Exit option with Certificate in Certificate in Commerce (IT). (With the completion of courses equal to 52 credits.

# B.Com. IT Year First Semester - I

|              | B.Com. IT Year I                                           |                 |                 |             |  |
|--------------|------------------------------------------------------------|-----------------|-----------------|-------------|--|
| Course Code: | Financial Accounting                                       | Credits: 04     | Marks : 100     |             |  |
| DSC1         |                                                            |                 |                 |             |  |
| Course       | After completion of this course students will be able to – |                 |                 |             |  |
| Outcomes     | 1. Understand the concepts of Financial Accounting.        |                 |                 |             |  |
|              | 2. Preparation and interpretation of Financial Statements. |                 |                 |             |  |
|              | 3. Understand the conc                                     | epts of cost ar | nd management a | accounting. |  |
| Unit No.     | Descriptions No. of                                        |                 |                 |             |  |
|              |                                                            |                 |                 | Periods     |  |
|              | Financial Accounting:                                      |                 |                 |             |  |
|              | Nature, Scope and Importance                               |                 | •               |             |  |
|              | Branches of accounting; Obj                                |                 |                 |             |  |
|              | International Accounting Star                              |                 |                 |             |  |
| 1            | Accounting principles; Accou                               | inting Standard | ls in India,    | 20          |  |
|              | Accounting transactions: ; Jo                              | ournal; Rules   | of debit and    |             |  |
|              | credit; Compound journal er                                | ntry; Opening   | entry;          |             |  |
|              | Relationships between Journ                                | al and Ledger   | ; Rules         |             |  |
|              | regarding posting; Trial balar                             | nce;            |                 |             |  |
|              | Preparation of Financial St                                | atements:       |                 |             |  |
|              | Classification of income; Classification                   | assification of | expenditure;    |             |  |
|              | Classification of receipts Acc                             | counting conce  | pts of income;  |             |  |
|              | Accounting concepts and inco                               | ome measurem    | ent; Expired    |             |  |
| 2            | costs and income measureme                                 | ent Final Acco  | ounts;          | 20          |  |
|              | Manufacturing account; Tradi                               | ing account; Pr | ofit and loss   |             |  |
|              | account; Balance Sheet; Adju                               | -               |                 |             |  |
|              | of errors; Classification of er                            |                 |                 |             |  |
|              | Suspense accounts; Effects of                              |                 | ŕ               |             |  |
|              | Depreciation, Provisions an                                | d Reserves:     |                 |             |  |
| 2            | Concept of depreciation; Cau                               | ises of depreci | ation; Methods  | 1.0         |  |
| 3            | for providing depreciation; D                              | epreciation of  | different       | 10          |  |
|              | assets; Different Types of Re                              |                 |                 |             |  |
|              | Analysis of Financial States                               |                 |                 |             |  |
|              | Financial Statements, types o                              |                 | tements.        |             |  |
| 4            | Nature and Limitations, Tec                                |                 |                 | 10          |  |
|              | Interpretation of Financial St                             | tatements, Rat  | io Analysis.    |             |  |
|              | Introduction to Cost Account                               |                 |                 |             |  |
|              | Books Recommended:                                         |                 |                 |             |  |
|              | 1. R.L. Gupta and V.K.                                     | Gupta - Fina    | ncial           |             |  |
|              | Accounting (Pt-I, Pt                                       | -II)            |                 |             |  |
|              | <ol><li>Bhattacharya and Dea</li></ol>                     | rden - Accoun   | ting For        |             |  |
|              | Management                                                 |                 |                 |             |  |
|              | 3. Shukla S M - Advance                                    | ed Accounting   |                 |             |  |
|              | 4. Pandey I M - Essentia                                   | _               |                 |             |  |
|              | Accounting                                                 |                 |                 |             |  |
|              | 5. Shukla M C and Grew                                     | val T S - Advar | nced            |             |  |
|              | Accounting                                                 |                 |                 |             |  |

| <b>Course Code:</b> | Fundamentals of                                            | Credits: 04                         | Marks: 100   |                   |  |
|---------------------|------------------------------------------------------------|-------------------------------------|--------------|-------------------|--|
| DSC2                | Information Technology                                     |                                     |              |                   |  |
| Course              | After completion of this course students will be able to – |                                     |              |                   |  |
| Outcomes            | 1. Understand basic concepts of Information Technology.    |                                     |              |                   |  |
|                     | 2. Describe peripheral device                              |                                     |              |                   |  |
|                     | 3. Demonstrate functions of operating system.              |                                     |              |                   |  |
|                     |                                                            | 4. Use internet based applications. |              |                   |  |
| Unit No.            | Descriptions                                               |                                     |              | No. of<br>Periods |  |
|                     | Introduction to Information                                | Technology:                         |              |                   |  |
|                     | Data, Information and Know                                 |                                     | Meaning and  |                   |  |
|                     | definition of information                                  |                                     |              |                   |  |
| 1.                  | information technology, IT                                 | applications in                     | n business,, | 15                |  |
| 1.                  | Characteristics of Computers,                              | Block diagram                       | of computer, | 13                |  |
|                     | Types of computers and feature                             |                                     |              |                   |  |
|                     | super, Types of Programming I                              |                                     | ne Language, |                   |  |
|                     | Assembly Languages and High                                |                                     |              |                   |  |
|                     | Peripheral Devices and Nun                                 | •                                   |              |                   |  |
|                     | Types of Memory (Primary A                                 |                                     |              |                   |  |
| 2.                  | Secondary Storage Devices (                                |                                     |              | 15                |  |
|                     | Devices, Number Systems : I                                |                                     |              |                   |  |
|                     | Hexadecimal, Conversion from                               |                                     |              |                   |  |
|                     | Introduction to Software &                                 |                                     |              |                   |  |
|                     | Introduction to software, Ty                               |                                     |              |                   |  |
|                     | Application and utilities. Intr                            | •                                   |              |                   |  |
| 3.                  | Types of O.S., Functions of                                |                                     |              | 15                |  |
|                     | Batch Files Windows Operat                                 | -                                   |              |                   |  |
|                     | Windows, Control Panel, Ta                                 |                                     |              |                   |  |
|                     | Application, Icons, Window                                 | s Accessories : I                   | Notepad and  |                   |  |
|                     | Paintbrush                                                 |                                     |              |                   |  |
|                     | Basics of Internet Technolog                               | J.                                  | C 1 .        |                   |  |
|                     | Definition of internet, www,                               |                                     |              |                   |  |
| 4.                  | use of social media for busing                             |                                     | _            | 15                |  |
|                     | cons of social media, Email                                |                                     |              |                   |  |
|                     | applications, URL, Domain                                  | Name System (                       | DNS),        |                   |  |
|                     | Applications of Internet.                                  |                                     |              |                   |  |
|                     | Books Recommended:                                         | D - i                               |              |                   |  |
|                     | 1. Computer fundamentals by                                |                                     | ti Cinho     |                   |  |
|                     | 2. Computer fundamentals by                                |                                     |              |                   |  |
|                     | 3. Computer fundamentals, are                              | intecture and orga                  | misation     |                   |  |
|                     | by B. Ram                                                  | 240                                 |              |                   |  |
|                     | 4. Computer Today –Basanda                                 |                                     | avin a       |                   |  |
|                     | 5. The Complete Reference In                               | temet-wargaret L                    | evine        |                   |  |
|                     | Young                                                      |                                     |              |                   |  |

| Course Code:<br>DSC3 | Office Automation                                                                                                    | Credits: 04                                                                                                    | Mai                                  | rks : 100 |
|----------------------|----------------------------------------------------------------------------------------------------|----------------------------------------------------------------------------------------------------|--------------------------------------|-----------|
| Course<br>Outcomes   | After completion of this course students will be able to –  1. Understand basic concepts of MS-Office.  2. Demonstrate use of MS-Word.  3. Build MS- Excel spreadsheet.  4. Design Power point presentation.                                                                                                    |                                                                                                    |                                      |           |
| Unit No.             | Descriptions                                                                                                    |                                                                                                    | No. of<br>Periods                    |           |
| I                    | Introduction to MS-Office: Introduction to software packages, Components of MS-Office, Features of MS-Office.                                                                                                    |                                                                                                    |                                      | 10        |
| II                   | completion, Spell check, Mac                                                                                                    | Opening, Saving, Clos<br>Toolbars, Rulers, Hang font, paragraph, Inbreak, Line break, created clip arts, pictures, Setter Tables-Settings, boroting, sorting rows and drawing, formatting pictures, Tools-Waros, Mail merge, Track | Page ating ting ders, and ting, /ord | 20        |
| III                  | Changes, Security, Printing Documents.  MS-Excel: Introduction, Spread sheet application, Menus, Tool bars and icons, Spreadsheet: Opening, saving, closing, printing file, setting margins, Converting file to different formats, spread sheet addressing, Entering And Editing Data- Copy, cut, paste, undo, redo, find, search, replace, filling continuous rows and columns, inserting data cells, columns, rows and sheet, Computation Data- Setting formula, finding total in rows and columns, Functions Types- Mathematical, Group, string, date and time, Formatting Spread Sheet- Alignment, font, border, hiding, locking, cells, highlighting values, background color, bordering and shading, Working With Sheet: Sorting, filtering, validation, consolidation, subtotals, Charts-Selecting, formatting, labeling, scaling, Tools-Error checking, spell check, formula auditing, tracking changes, customization. |                                                                                                    | 15                                   |           |

| IV | Setting presentation style, adding text, Formatting-                                                                                                    |  |  |  |
|----|----------------------------------------------------------------------------------------------------|--|--|--|
|    | Adding style, color, gradient fills, arranging objects, adding header and footer, slide background, slide layout, Slide Show, Adding Graphics-Inserting pictures, movies, tables. |  |  |  |
|    | Books Recommended :                                                                                                    |  |  |  |
|    | 1. Microsoft Office 2010 Bible- WILEY.                                                                                                    |  |  |  |
|    | 2. Microsoft Office-Word 2007 inside out Microsoft Press Publication.                                                                                                    |  |  |  |
|    | 3. Microsoft Office-Excel 2007 inside out Microsoft Press Publication.                                                                                                    |  |  |  |
|    |                                                                                                    |  |  |  |
|    | Curtis Frye, Joyce Cox, Steve Lambert.  5. Microsoft Office-Power Point 2007 Plian and                                                                                            |  |  |  |
|    | simple- Nancy Muir                                                                                                    |  |  |  |

| Course Code:<br>GEC1 | Principles of Credits: 04 Marks : 100 Management                                                                                                    |    |  |  |
|----------------------|----------------------------------------------------------------------------------------------------|----|--|--|
| Course<br>Outcomes   | After completion of this course students will be able to —  1. Understand the basic managerial process  2. Illustrate the planning in real life  3. Use of decision making to evaluate various alternatives and situations  4. Understand organization of resources.  5. Demonstrate the leadership and communication skill                                                                                                    |    |  |  |
| Unit No.             | Descriptions No. of Periods                                                                                                    |    |  |  |
| 1                    | Introduction to the Management: Meaning, Characteristics, Levels of Management, 14 Principles of Management, Scientific Management, Professional Management, Managerial skills,                                                                                                    | 15 |  |  |
| 2                    | Planning and Decision Making: Planning: Meaning, Types of Planning – Steps in Planning Process, SWOC Analysis. Decision Making-Concept, Decision-making Process, Techniques of Decision making                                                                                                    | 15 |  |  |
| 3                    | Organizing and Motivation Organizing: Meaning, Concept, Steps of organization, Principles of organizing. Staffing – Nature, need. Directing – Nature, need. Motivation: Concept, Importance Leadership: Concept, Qualities of Leader, Styles of Leadership                                                                                                    | 15 |  |  |
| 4                    | Communication Communication: Meaning and Process of Communication, Types of Communication Control-Concept, Need, Process of Controlling, Techniques of Control –Traditional and Modern.                                                                                                    | 15 |  |  |
|                      | <ol> <li>Books Recommended:         <ol> <li>George Terry, Principles of Management, Richard D. Irwin</li> <li>Newman, Summer, and Gilbert, Management, PHI</li> <li>James H. Donnelly, Fundamentals of Management, Pearson Education.</li> <li>B.P. Singh and A.K.Singh, Essentials of Management, Excel Books</li> <li>Griffin, Management Principles and Application, Cengage Learning</li> <li>Robert Kreitner, Management Theory and Application, Cengage Learning</li> <li>Peter F Drucker, Practice of Management, Mercury Books, London</li> <li>Organisation and Management- Dr. C.B. Gupta</li> <li>Business Organisation and Management – M.C.Shukla</li> </ol> </li> </ol> |    |  |  |

- 10. Essentials of Management- Koontz and O' Donnell
- 11. Management: Stoner12. Principles of Management- P.C. Tripathi and P.H.Reddy
- 13. Management- Principles and practice- Shriniwas& Chunawala
- 14. Principles of management: Terry, G.R. and Stephen Franklin

| Course Code:<br>GEC2 | Business<br>Communication                                                                                                    | Credits: 04                                                                                                    | Marks                                                                    | : 100                     |
|----------------------|----------------------------------------------------------------------------------------------------|----------------------------------------------------------------------------------------------------|--------------------------------------------------------------------------|---------------------------|
| Course<br>Outcomes   | After completion of this course students will be able to —  1. Understand the concepts of business communication.  2. Demonstrate the basic communication skills.  3. Understand the dynamics of group communication.  4. Write business correspondence and business reports.  5. Demonstrate the speaking, learning, and interview skills                                                             |                                                                                                    |                                                                          |                           |
| Unit No.             | Descriptions                                                                                                    |                                                                                                    |                                                                          | No. of<br>Periods<br>(60) |
| 1                    | Introduction to Business of Definitions, Basic forms of Communication process, Proceedings of Communication, Development attitudes, ,SWOT analysis. Digital Body Language.                                                                                                    | Communication, rinciples of Effective                                                                                                    |                                                                          | 15                        |
| 2                    | Business Communication: Letter of Order, Letters of Order, Letters of Order, Letters, Gliers, Credit and Status En Consumer Grievance Letter E-mail communication.                                                                                                    | Complaints, Claims a<br>, promotional leaflet :<br>quiry, Collection Ser                                                                                                    | and sand                                                                 | 15                        |
| 3                    | Group Communication: Interviews: Preparing for an Interviews – Selection, App Group Discussions: Need a Discussions, Participating in of group discussion- Initiat disagreement, conclusion. I discussion. Meetings: Need and Import of Meetings and Group Chairperson, Role of the Notice, Agenda and Resolut Telephonic Interviews. Vide Manners and etiquette during Writing minutes of the meeting | praisal, Grievance, Example Importance of Grand Importance of Grand Importance of Grand Importance of Meetings, Grand Don'ts of grand Importance of Meetings, Grand Importance, Role Participants, Drafations.  The Conferencing interverse of Grand Importance of Meetings, Grand Importance of Meetings, Grand Importance of Meetings, Role of Participants, Drafations. | cit<br>coup<br>Stages<br>eement,<br>coup<br>Conduct<br>of the<br>ting of | 15                        |
| 4                    | Presentation and writing some presentation Skill: Principal Four Basic Steps in Making 10/20/30 Rule of PowerPort Point Presentation, Post Video Presentation/Lecturi Writing Skill: writing process and don't s of writing. Reports: Feasibility Report Summarization: Identification                                                                                                    | skill: les of Effective Prese g Effective Presentati pint, How to make a ler/wall-paper Prese ng ss, organizing a paragrass, Investigative Repo                                                                                                    | on, The<br>Power-<br>entation,<br>aph, dos                               | 15                        |

| sub points, Presenting these in a cohesive manner    |
|------------------------------------------------------|
| Books Recommended :                                  |
| 1. Business Communication – D.D.Singhal – Ramesh     |
| Book Depo. Jaipur                                    |
| 2. Business Communication – Varinder Kumar-          |
| Kalyani Publication Ludhiyana                        |
| 3. Communication Skill- DR P L Pardeshi –Nirali      |
| Publication Pune                                     |
| 4. Essential of Business Communication – Rajendrapal |
| – sultan chand& son New Delhi                        |
| 5. The Craft of Business Letter Writing-             |
| Monippalli, M.M. (1997), ,T.M.H.New Delhi.           |
| 6. Communication Skills for Effective-Management     |
| Ghanekar, A(1996) Everest Publishing House,          |
| Pune.                                                |

| <b>Course Code:</b>                                 | Lab Course based on DSC2 and                                                                                                    | Credits: 04          | Marks: 50        |  |  |
|-----------------------------------------------------|----------------------------------------------------------------------------------------------------|----------------------|------------------|--|--|
| AECC1                                               | DSC3 (Fundamentals of Information                                                                                                    | Cicuits. 04          | Marks . 50       |  |  |
| 'ALCCI                                              | Technology and Office Automation                                                                                                    |                      |                  |  |  |
| Course                                              | After completion of this course students will be able to                                                                                          |                      |                  |  |  |
| Outcomes                                            | Understand basic working of computer.                                                                                                    |                      |                  |  |  |
| Outcomes                                            |                                                                                                    |                      |                  |  |  |
|                                                     | 2. Demonstrate functions of operating system and use internet based applications.                                                                 |                      |                  |  |  |
|                                                     | 3. Understand and perform wor                                                                                                    | d processing one     | rations using    |  |  |
|                                                     | MS-word.                                                                                                    | a processing ope     | autons using     |  |  |
|                                                     | 4. Analyze data using MS Exce                                                                                                    | l and Create pres    | entations using  |  |  |
|                                                     | PowerPoint.                                                                                                    | 1                    | S                |  |  |
|                                                     | List of Practical's                                                                                                    |                      |                  |  |  |
| Sr. No.                                             | Description                                                                                                    |                      |                  |  |  |
| 1.                                                  | Create file, folder, compressed file and f                                                                                                    | older, find file ty  | pe, size, Search |  |  |
|                                                     | .jpg/.png,/.pdf/.doc/.xls file from any driv                                                                                                    |                      |                  |  |  |
| 2.                                                  | List out file according to date, size. Grou                                                                                                    |                      |                  |  |  |
| 3.                                                  | Convert any document file to pdf, pdf to                                                                                                    |                      |                  |  |  |
| 4.                                                  | List out configuration of your computer-                                                                                                    | HDD Capacity,        | RAM,             |  |  |
|                                                     | Processor, Generation etc.                                                                                                    |                      |                  |  |  |
| 5.                                                  | List out software installed on your comp                                                                                                    | uter and categori    | zed into         |  |  |
|                                                     | application, system and utility programs/software's                                                                                               |                      |                  |  |  |
| 6.                                                  | List out steps of software installation (Ms-Office, Tally Any other)                                                                              |                      |                  |  |  |
| 7.                                                  | Searching for a web site / application / text documents viewing and                                                                               |                      |                  |  |  |
|                                                     | downloading                                                                                                    |                      |                  |  |  |
| 8.                                                  | Create an E-mail account, Retrieving messages from inbox, replying,                                                                               |                      |                  |  |  |
| _                                                   | attaching files filtering and forwarding                                                                                                    |                      |                  |  |  |
| 9.                                                  | Create Account to any online job portal (e.g Nokari.Com,                                                                                          |                      |                  |  |  |
| 10                                                  | Monster.com, Shine.com                                                                                                    |                      |                  |  |  |
| 10.                                                 | Create meeting using Video Conferencing app-Zoom, Google Meet, WebX. Compare its features ,requirements, benefits and limitation                  |                      |                  |  |  |
|                                                     |                                                                                                    |                      |                  |  |  |
| 11                                                  | Prepare a letter Covering formatting commands - font size and styles - bold, underline, upper case, lower case, superscript, subscript, indenting |                      |                  |  |  |
| 11                                                  | paragraphs, spacing between lines and cl                                                                                                    | •                    |                  |  |  |
|                                                     |                                                                                                    |                      |                  |  |  |
| 12                                                  | Prepare a newsletter with borders, two columns text, header and footer and inserting a graphic image and page layout.                             |                      |                  |  |  |
|                                                     | Create a style and apply that style in a do                                                                                                    |                      | e a template for |  |  |
| 13                                                  | the styles.                                                                                                    |                      | a complace for   |  |  |
|                                                     | Create a table using table menu using ce                                                                                                    | 11 editing operation | ons like         |  |  |
| 14                                                  | inserting, joining, deleting, splitting and                                                                                                    |                      |                  |  |  |
| 15                                                  | Create a numbered and bulleted list with different formats.                                                                                       |                      |                  |  |  |
| 16                                                  | Demonstrate use of mail merge facility.                                                                                                    |                      |                  |  |  |
|                                                     | Prepare a Spreadsheet representing Student information. Apply Entering                                                                            |                      |                  |  |  |
| 17                                                  | And Editing Data- Copy, cut, paste, und                                                                                                    | do, redo, find, se   | arch, replace,   |  |  |
| 17                                                  | filling continuous rows and columns, ins                                                                                                    |                      |                  |  |  |
|                                                     | and sheet                                                                                                    |                      |                  |  |  |
| Prepare a Employee Spreadsheet with fields like Id. |                                                                                                    | elds like Id, Nam    | e, Designation,  |  |  |
| 18                                                  | Basic Salary, TA, DA, HRA, Gross Sala                                                                                                    |                      | -                |  |  |
|                                                     | salary in rows.                                                                                                    |                      |                  |  |  |
| 19                                                  | Prepare a Chart using Selecting, formatti                                                                                                    | ing, labeling, scal  | ing              |  |  |

| 20 | Create a Presentation with Slide Transition – Automatic and Manual with different effects         |
|----|---------------------------------------------------------------------------------------------------|
| 21 | Create a new Presentation using Auto content wizard, design template and Plain blank presentation |

**B.Com. IT Year First Semester II** 

| B.Com. IT Year First Semester II |                                                                                                    |                   |  |
|----------------------------------|----------------------------------------------------------------------------------------------------|-------------------|--|
| Course Code: DSC4                | Business Economics Credits: 04 Marks                                                                                                    | : 100             |  |
| Course<br>Outcomes               | After completion of this course students will be able to —  1. Understand the basic concepts of Business Economics.  2. Understand theories and their application for Managerial Decisions.  3. Understand concept of business cycle.  4. Understand pricing under different market conditions                                                                                                    |                   |  |
| Unit No.                         | Descriptions                                                                                                    | No. of<br>Periods |  |
| 1                                | Introduction: Meaning, definition, characteristics, significance and scope of business economics, objective of a business firm, Concept of Macro and Micro economics.                                                                                                    | 15                |  |
| 2                                | Demand Analysis and Forecasting:  Meaning of Demand, Determinants of Demand, Assumptions of Law of Demand, Elasticity of Demand, Demand Forecasting, Law of Supply, Elasticity of Supply.                                                                                                    | 15                |  |
| 3                                | Cost and Production Analysis: Different Concepts of Costs, Production Function, Cost Output Relationship, Law of Variable Proportion and Determining the Level of Production Cost, Law of Increasing Returns, Law of Decreasing Returns.                                                                                                    | 15                |  |
| 4                                | Pricing Under Different Market Conditions: Nature of Market, Pricing under Perfect, Monopoly and Monopolistic Market Conditions, Characteristics of Oligopoly and Duopoly Markets. Pricing in Oligopoly Market. Pricing in Actual Practice, Cost Plus Pricing, Transfer Pricing.  Books Recommended:                                                                                                    | 15                |  |
|                                  | <ol> <li>Ahuja H.L. (2008) Business Economics, S. Chand and Co. New Delhi.</li> <li>Alexander, K J W and Kemp, A G (1967)The Economics in Business, Oxford, Blackwell,</li> <li>Joel Dean (1951) Managerial Economics, Prentice-Hall of India Pvt. Ltd</li> <li>Koutsoyiannis A. (2003) Modern Microeconomics, Macmillan New Delhi.</li> <li>Mankar V.G Business Economics. Himalaya Publishing House, Bombay, Delhi. Nagpur.</li> <li>Mithani, D.M. and Murthy G.K. (2015) Fundamentals of Business Economics, Himalaya Publishing House, New Delhi.</li> <li>Varshney, R L and Maheshwari K. L. (2014) - Managerial Economics, Sultan Chand &amp; Sons</li> <li>Zambre G.N Business Economics: Pimplapure Publishers Nagpur.</li> </ol> |                   |  |

| Course Code: DSC5 | Introduction to Programming                                                                         | Credits: 04        | Marks: 10     | )0       |
|-------------------|----------------------------------------------------------------------------------------------------|--------------------|---------------|----------|
| Course            | Using C                                                                                             | students will be   | abla to       |          |
| Outcomes          | After completion of this course students will be able to –  1. Write, compile and debug C Programs. |                    |               |          |
| Outcomes          | 2. Design programs involving dec                                                                    | -                  | loops and fin | nctions  |
|                   | 3. Understand the dynamics of me                                                                    |                    |               | ictions. |
|                   | 4. Design and develop different da                                                                  | • •                | •             | te basic |
|                   | data files.                                                                                         | ata structures and | r create/upda | ic basic |
| Unit No.          | <b>Descriptions</b>                                                                                 |                    |               | No. of   |
|                   | -                                                                                                   |                    |               | Periods  |
| 1                 | Structure of C program: Header a                                                                    | •                  | comments.     | 15       |
|                   |                                                                                                    | pilers, Python     | VS            |          |
|                   | C. Compilation of a progra                                                                          |                    |               |          |
|                   | scanf(). Data: Variables, Constant                                                                  |                    |               |          |
|                   | char, double and void, short and                                                                    | long size qualif   | iers, signed  |          |
|                   | and unsigned qualifiers                                                                             |                    |               |          |
|                   | Variables: Declaring variables,                                                                     |                    | e variables   |          |
|                   | according to block, hierarchy of da                                                                 |                    | ,             |          |
|                   | Types of operators: Arithmetic, re                                                                  |                    |               |          |
|                   | assignment, increment and decren                                                                    |                    |               |          |
|                   | bitwise and comma operators.                                                                        | Precedence and     | d order of    |          |
|                   | evaluation, statements and                                                                          |                    |               |          |
| 2                 | Expressions.                                                                                        | 1                  | (i)           | 1.5      |
| 2                 | Iterations: Control statements for d<br>Branching: if statement, else if sta                        |                    |               | 15       |
|                   | mean if-else or nested ifs)switch st                                                                |                    |               |          |
|                   | loop, do while, for loop. (iii) Jum                                                                 | ` '                |               |          |
|                   | continue and goto.                                                                                  | p statements. or   | Zak,          |          |
|                   | Arrays: (One and two dimensional                                                                    | ) declaring array  | z variables   |          |
|                   | initialization of arrays, accessing a                                                               |                    |               |          |
|                   | and Output functions: Character I/o                                                                 |                    |               |          |
|                   | getchar(), getc(), gets(), putchar(),                                                               |                    |               |          |
|                   | Strings: Declaring and initializing                                                                 | 1 0/1 0            | 1 8           |          |
|                   | String variables, Character and stri                                                                | ing handling fund  | ctions.       |          |
| 3                 | Functions: Function declaration, fu                                                                 |                    |               | 15       |
|                   | and local variables, return statemen                                                                |                    |               |          |
|                   | passing values. Recursion: Definit                                                                  |                    |               |          |
|                   | Pointer: Fundamentals, Pointer van                                                                  | riables, Referenc  | ing and de-   |          |
|                   | referencing, Pointer Arithmetic, Us                                                                 | sing Pointers wit  | h Arrays,     |          |
|                   | Using Pointers with Strings, Array                                                                  | of Pointers, Point | nters as      |          |
|                   | function arguments, Functions retu                                                                  | ırning pointers. I | Dynamic       |          |
|                   | Memory Allocation: malloc(), call                                                                   |                    |               |          |
|                   | realloc(), free() and sizeof operator                                                               |                    |               |          |
| 4                 | Structure: Declaration of structure,                                                                | -                  | -             | 15       |
|                   | structure variables, Array of struct                                                                |                    | in            |          |
|                   | structures, structures within structu                                                               |                    |               |          |
|                   | Unions: Defining and working wit                                                                    |                    |               |          |
|                   | File handling: Different types of fi                                                                |                    |               |          |
|                   | Different types of functions: fopen                                                                 |                    |               |          |
|                   | fgets(), fputs(), fscanf(), fprintf(), §                                                            | getw(), putw(), fr | read(),       |          |

| fwrite(), fseek().                              |  |
|-------------------------------------------------|--|
|                                                 |  |
| Books Recommended:                              |  |
| 1. Programming in ANSI C (Third Edition) : E    |  |
| Balagurusamy, TMH                               |  |
| 2. Yashavant P. Kanetkar. "Let Us C", BPB       |  |
| Publications                                    |  |
| 3. Pradip Dey, Manas Ghosh, "Programming in C", |  |
| second edition, Oxford University Press         |  |

| Course<br>Code: DSC6 | Accounting with Tally                                                                                                    | Credits: 04                                                                                                    | Marks: 1                                                                                                    | 100               |
|----------------------|----------------------------------------------------------------------------------------------------|----------------------------------------------------------------------------------------------------|----------------------------------------------------------------------------------------------------|-------------------|
|                      |                                                                                                    |                                                                                                    |                                                                                                    |                   |
| Course<br>Outcomes   | <ol> <li>After completion of this course students will be able to –</li> <li>Understand the basic features associated with Tally and concept of GST.</li> <li>Identify the key components of Tally package.</li> <li>Analyze financial data and generate financial reports using tally.</li> <li>Demonstrate Taxation reports using Tally package.</li> </ol>                                                                                                    |                                                                                                    |                                                                                                    |                   |
| Unit No.             | Descriptions                                                                                                    | 1 0 71                                                                                                    | <u> </u>                                                                                                    | No. of<br>Periods |
| 1                    | Introduction to Tally Introduction - Basics of Tally - Getting functions with Tally Company in Tally. Company Date Management- More than Change Period - Tally vault - S - Backup and restore - Split export of data - Printing Rep Company Logo. Difference be Manual Accounting. Gateway of Tally Introduction - Chart of Gro Multiple Groups - Ledgers - M Ledgers. Advance Accounting Cost centers and Cost Catego Interest calculations - Bud Reconciliation. | - Creation / setti<br>Features - Config<br>one year company<br>ecurity controls - Ta<br>company data - In<br>orts and Cheques -<br>etween Tally Accor-<br>ups - Managing<br>Multiple Ledgers - In<br>in Tally - Bill-wis<br>ories - Multiple cu | ng up of guration - creation, ally Audit nport and Create a unting Vs  Groups - Managing e details - rrencies - | 15                |
| 2                    | Inventory Management using Stock Groups - Multiple Stock Multiple Stock Categories - Ur Advance Inventory in Tally - Levels - Batch-wise details - B Details - Different Actual and I - Zero-Valued Entries - Additio Accounting Vouchers - Intro - Chart of Vouchers - Accounty                                                                                                    | Groups - Stock Canits of Measure - Stock Canits of Measure - Stock Corder Processing - Still of Materials - Balled Quantities - Fonal cost details - Poduction - Types of                                                                       | Recorder atch-Wise Price Lists OS                                                                               | 15                |
| 3                    | Payroll Accounting and Rep<br>Employee Creation - Salary De<br>Register - Pay Heads Creation<br>Display /Generating Repo<br>Statements - Trading Account<br>Balance Sheet - Accounts Bo                                                                                                    | efine – Employee A - Salary Report rts in Tally - t - Profit & Loss A                                                                                                    | ttendance Financial Account -                                                                                   | 15                |

|   | Books and Reports - Exception Reports - Statutory Reports - |    |
|---|-------------------------------------------------------------|----|
|   | Payroll Reports - Trial balance - Day Book - List of        |    |
|   | Accounts - Stock Summary - Outstanding Statement. Print     |    |
|   | Reports in Tally.                                           |    |
| 4 | Tax Accounting using Tally                                  | 15 |
|   | Taxes in Tally – TDS - TDS Reports - TDS Online Payment     |    |
|   | - TDS Returns filing - TDS Certificate issuing - 26AS       |    |
|   | Reconciliation – TCS - TCS Reports – GST - GST Returns      |    |
|   | - EPF - ESIC - Professional Tax.                            |    |
|   | Books Recommended :                                         |    |
|   | 1. Computerised Accounting using Tally ERP 9, Tally         |    |
|   | Education Private Ltd.                                      |    |
|   | 2. Tally 9: Dr. Namrata Agrawal, Dream Tech Press.          |    |
|   | 3. Mastering Tally ERP 9 : Basic Accounts, Invoice,         |    |
|   | Inventory: Mr. Ashok Nadhani.                               |    |
|   | 4. Learning Tally ERP 9 in 30 Days (A handbook to           |    |
|   | teach you everything about Tally, ERP 9): Soumya            |    |
|   | Ranjan Behera.                                              |    |
|   | 5. Goods and Service Tax in India: B. Vishwanathan          |    |
|   | 6. GST for Beginners: Jayaram Hiregane                      |    |
|   | Web References:                                             |    |
|   | 1. http://www.caclubindia.com for GST in Tally.             |    |
|   | 2. http://www.tallyerp9help.com for Tally Tutor.            |    |
|   | 3. http://accountsarabia.com/tally-tutorial-                |    |
|   | pdf-free- download, for free Tally pdf.                     |    |

| Course<br>Code: GEC3 | Principles of Marketing C                                                                                                    | redits: 04                                                    | Marks:              | 100               |
|----------------------|----------------------------------------------------------------------------------------------------|---------------------------------------------------------------|---------------------|-------------------|
| Course<br>Outcomes   | Students who complete this count 1. Understand the basic cont 2. Explain the nature, scound its role in industry a 3. Explain the marketing m                                                          | ncepts of Marketing.<br>pe of marketing, mand<br>and society; | rketing en          | vironment         |
| Unit No.             | Descriptions                                                                                                    |                                                               |                     | No. of<br>Periods |
| 1                    | Introduction to Marketing: Inportance of Marketing, M Marketing Mix, Meaning ar Market Segmentation. Role of Development and its Applications                                                          | odern Marketing C<br>nd Dimensions of<br>of Marketing in Ed   | oncepts,<br>Market, | 15                |
| 2                    | Product: Meaning and importate Elements of Product mix; Importate Role and Characteristics of Pactor of labeling; Need of Product Process of New Product Development                                   | rtance andtypes of Bakaging,Importance and                    | randing, nd types   | 15                |
| 3                    | Pricing: Meaning and Signific of a product. Pricing Policies an Promotion: Meaning and Promotion tools: Advertising relation, Sales Promotion Te Promotion Mix decisions.                              | nd Strategies.<br>Importance of Prog, Personal selling,       | omotion;<br>Public  | 15                |
| 4                    | Place: Distribution Channels:<br>Types of distribution channels<br>distribution channel;<br>Physical Distribution. Direct<br>Marketing: Concept and Charact                                            | ; Factors affecting cl<br>Marketing and Serv                  | hoice of            | 15                |
|                      | Books Recommended:  1. Kotler, Philip - Marketin Planning and Control  2. Stanton W J - Fundamen  3. Cunduff Still - Fundam GoianiCundiff  4. Rusenberg, L J – Market  5. Ramaswami and Nam Management | itals of Marketing<br>nentals of Marketing                    |                     |                   |

| Course Code:<br>GEC4 | Management Information<br>System                                    | Credits: 04         | Marks    | : 100             |
|----------------------|---------------------------------------------------------------------|---------------------|----------|-------------------|
| Course               | Students who complete this course s                                 | should be able to:  |          |                   |
| Outcomes             | 1. Understand basics Information System.                            |                     |          |                   |
|                      | 2. Understand working and applicati                                 | ions of different i | nformati | on systems.       |
|                      | 3. Study system development lifecy                                  | cle.                |          | -                 |
|                      | 4. Analyze the system requirement                                   |                     |          |                   |
| Unit No.             | Descriptions                                                        |                     |          | No. of<br>Periods |
| 1                    | Introduction to information Sys                                     | stem: Concept of    | of data, | 15                |
|                      | information, system, information sy                                 | ystem, Characteri   | stics of |                   |
|                      | system, need of information system                                  | m, Concept of de    | ecision, |                   |
|                      | types of decisions, phases in decis                                 |                     | ference  |                   |
|                      | between computer literacy and IS lit                                | teracy.             |          |                   |
| 2                    | Types of IS - (Operational                                          |                     |          | 15                |
|                      | Information need at different level                                 | •                   |          |                   |
|                      | Introduction, need and significan                                   |                     |          |                   |
|                      | Introduction, need and significance                                 |                     | WS:      |                   |
|                      | Introduction, need and significance,                                |                     |          |                   |
| 3                    | Types of IS -(Management and                                        |                     |          | 15                |
|                      | Introduction, need, characterist                                    | •                   | icance,  |                   |
|                      | applications DSS: Introduction, n                                   |                     | ics and  |                   |
|                      | components, applications ESS: Int                                   |                     |          |                   |
| 4                    | characteristics and components, app                                 |                     | 1 .      | 1.5               |
| 4                    | Overview of System Developm                                         | •                   |          | 15                |
|                      | design and completing system                                        |                     |          |                   |
|                      | System building methods: System                                     |                     | • •      |                   |
|                      | application software packages, end                                  | i user developing   | ent and  |                   |
|                      | outsourcing  Books Recommended:                                     |                     |          |                   |
|                      | 1. Management Information System                                    | · Iawadekar W S     | !        |                   |
|                      | 2. Management Information System                                    |                     | ·•       |                   |
|                      | 3. Management of information system                                 | •                   | 'Brien   |                   |
|                      |                                                                     |                     |          |                   |
|                      |                                                                     |                     |          |                   |
|                      | 4. Management Information System Prentice Hall Updates)-Sangeeta Pa | s, Kenneth C. La    | udon,    |                   |

| Course   | Lab Course based on DSC5 and                                           | Credits: 04                                                     | Marks: 50           |
|----------|------------------------------------------------------------------------|-----------------------------------------------------------------|---------------------|
| Code:    | DSC6                                                                   |                                                                 |                     |
| AECC2    | (Introduction to ProgrammingUsing C                                    |                                                                 |                     |
|          | and Accounting with Tally)                                             |                                                                 |                     |
| Course   | After completion of this course stude                                  | ents will be able t                                             | to –                |
| Outcomes | 1. Write c programs for mathematical con                               |                                                                 | -                   |
|          | 2. Design c programs using array.                                      | 1                                                               |                     |
|          |                                                                        | 3. Understand tally features and perform accounting of company. |                     |
|          | 4. Apply taxation on various transactions using tally.                 |                                                                 | 1 3                 |
|          | List of Practical's                                                    |                                                                 |                     |
| Sr. No.  | Description                                                            |                                                                 |                     |
| 1        | WAP to print the sum and product of dig                                | its of an integer.                                              |                     |
| 2        | WAP to reverse a number.                                               |                                                                 |                     |
| 3        | WAP to compute the sum of the first n te                               | rms of the follow                                               | ving series S =     |
| 3        | 1+1/2+1/3+1/4+                                                         | ims of the follow                                               | vilig series 5      |
| 4        | Write a function that checks whether a gi                              | ven string is Pali                                              | ndrome or not       |
|          | Use this function to find whether the strin                            |                                                                 |                     |
|          | or not.                                                                | is cincipal by asc                                              | 1 15 1 unitiationic |
| 5        | Write a function to find whether a given                               | no is prime or n                                                | ot Use the same     |
| 3        | to generate the prime numbers less than 1                              |                                                                 | or. Ose the same    |
| 6        | WAP to compute the factors of a given n                                |                                                                 |                     |
| 7        | Write a macro that swaps two numbers.                                  | umoer.                                                          |                     |
| 8        | ^                                                                      | rs (taka numbar c                                               | of lines from       |
| O        | WAP to print a triangle of stars as follows (take number of lines from |                                                                 | of filles from      |
|          | user):                                                                 |                                                                 |                     |
|          | ***                                                                    |                                                                 |                     |
|          | ****                                                                   |                                                                 |                     |
|          | ****                                                                   | ****                                                            |                     |
|          | ******                                                                 |                                                                 |                     |
|          |                                                                        |                                                                 |                     |
| 9        | Write a program that swaps two numbers                                 | using pointers.                                                 |                     |
| 10       | The program should present a menu to the                               |                                                                 | or one of the       |
|          | options. The menu should also include op                               |                                                                 |                     |
|          | quit the program.                                                      |                                                                 | J                   |
| 11       | Given two ordered arrays of integers, wri                              | te a program to i                                               | merge the two-      |
|          | arrays to get an ordered array.                                        |                                                                 | 8                   |
| 12       | WAP to perform following actions on an                                 | array entered by                                                | the user:           |
|          | i) Print the even-valued elements                                      |                                                                 |                     |
|          | ii) Print the odd-valued elements                                      |                                                                 |                     |
|          | iii) Calculate and print the sum ar                                    | nd average of the                                               | elements of         |
|          | array                                                                  |                                                                 |                     |
|          | iv) Print the maximum and minin                                        | num element of a                                                | ırrav               |
|          | v) Remove the duplicates from th                                       |                                                                 | <i></i> J           |
|          | vi) Print the array in reverse order                                   |                                                                 |                     |
| 13       | Write a program to find sum of n elemen                                |                                                                 | user To write       |
|          | this program, allocate memory dynamical                                |                                                                 |                     |
|          | functions or new operator.                                             | , 451115 11141100(                                              | <i>j</i> , cance()  |
|          | ranetions of new operator.                                             |                                                                 |                     |

| 1.4 |                                                                            |
|-----|----------------------------------------------------------------------------|
| 14  | Write a program which takes the radius of a circle as input from the user, |
|     | passes it to another function that computes the area and the circumference |
|     | of the circle and displays the value of area and circumference from the    |
|     | main() function.                                                           |
| 15  | Write a program that will read 10 integers from user and store them in an  |
|     | array. Implement array using pointers. The program will print the array    |
|     | elements in ascending and descending order.                                |
|     | 1) Create a company in Tally using hypothetical data.                      |
|     | 2) Take accounting journal entry example to create group and ledger in     |
|     | Tally using accounts only.                                                 |
|     | 3) Take accounting journal entry example to create group and ledger in     |
|     | Tally using accounts with inventory.                                       |
|     | 4) Creating a Payment Entry, Creating a Payment Entry Using Bank,          |
|     | Warn a Negative Cash Balance, Pre Allocate Bills For payment/Receipt       |
|     | by taking abstract accounting transactions related to Bills For            |
|     | payment/Receipt.                                                           |
|     | 5) Creating a Sales Entry, Creating a Sales Invoice, Configuring a Sales   |
|     | invoice, Allow Incomes Accounts in Sales Vouchers by taking abstract       |
|     | figures.                                                                   |
|     | 6) Take abstract accounting transactions related to rejection in voucher   |
|     | (Sale return), Rejection Out Voucher (Purchase return), Delivery Note      |
|     |                                                                            |
|     | Voucher, Receipt Note Voucher, Physical Stock Voucher, Material In         |
|     | Voucher, Material Out Voucher, Stock Journal Voucher, Manufacturing        |
|     | Journal Voucher, Transfer Journal Voucher to know practical                |
|     | applications of vouchers.                                                  |
|     | 7) Visit any organization to collect data regarding employee payroll to    |
|     | apply in Tally to know Creating Masters, Job Work out Process and Job      |
|     | Work in Process.                                                           |
|     | 8) Take abstract accounting example to pass journal entries in Tally and   |
|     | come out with the various reports generated in tally.                      |
|     | 9) Apply Discount for Selected Items in GST by using abstract              |
|     | accounting transactions.                                                   |
|     | 10) Apply GST on transactions of Purchase, Nill Rated, Exempt, SEZ         |
|     | And Work Contract                                                          |
|     |                                                                            |
|     |                                                                            |